# モデミル サービス仕様書

第 1.0 版

# 伊藤忠テクノソリューションズ株式会社

© Copyright by ITOCHU Techno-Solutions Corporation. All rights reserved. No part of this document may be reproduced, in any form or by any means, without permission in writing from the publisher.

Copyright©2024 ITOCHU Techno-Solutions Corporation

# 改訂履歴

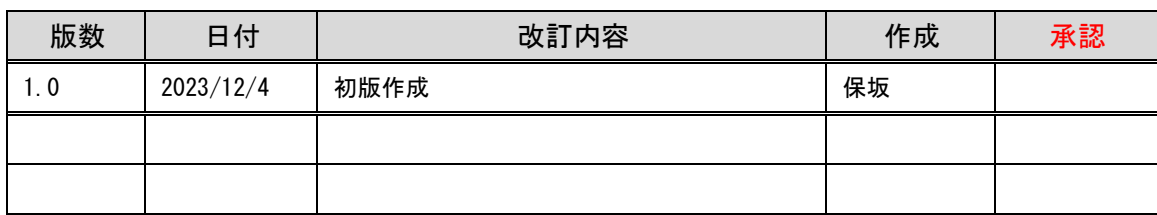

# 目次

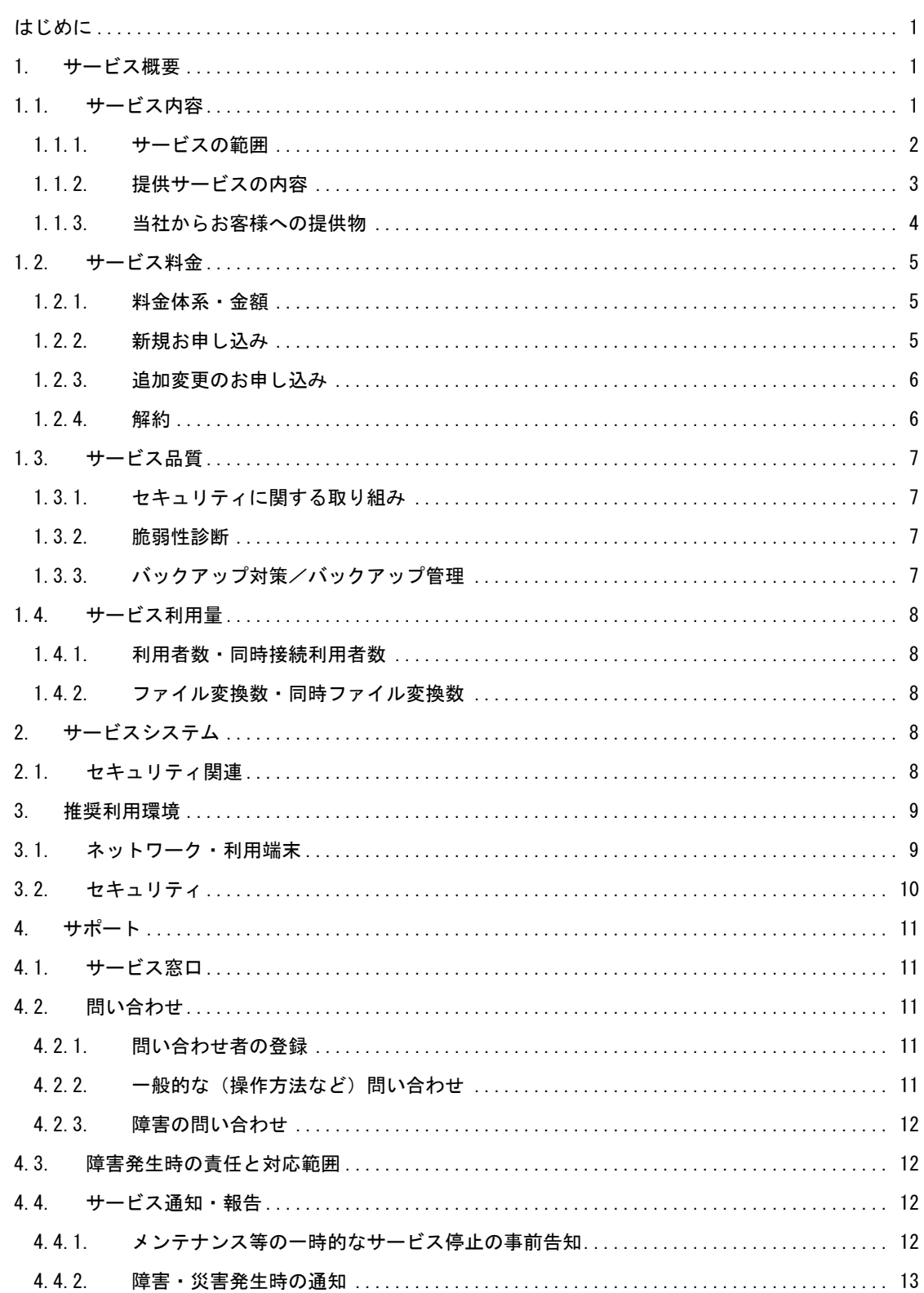

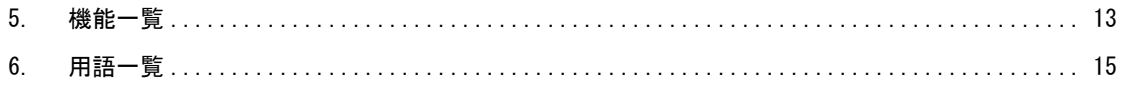

<span id="page-4-0"></span>はじめに

モデミル(以下、「本サービス」)は、伊藤忠テクノソリューションズ株式会社(以下、当社)が提供す るサービスです。本サービス仕様書は、当社が本サービスを契約者に対し提供するにあたり、サービスの 仕様を明示した資料です。

・本サービス仕様書は、秘密情報となり当社の許可なく第三者への開示を禁止します。

- ・本サービス仕様書の内容については、予告なく変更する場合があります。
- ※最新のサービス仕様書は、当社サービスウェブページからご確認ください。

<https://www.engineering-eye.com/BIMCIMViewer/customer/>

・記載されている会社名、製品名は各社の登録商標です。

本サービス仕様書は、お客様が本サービスを申し込みのうえご利用されるにあたり、以下の内容につい て確認・承諾していただくことを目的としています。別途提示するパブリッククラウドサービス契約約款 およびモデミル利用契約約款と併せてご確認ください。本サービス仕様書に記載が無いものは、パブリッ ククラウドサービス契約約款およびモデミル利用契約約款に準じます。

- 本サービスとして提供されるサービス内容
- 本サービスのサポート体制
- 本サービスの契約プランおよび申し込みの流れ

<span id="page-4-1"></span>1.サービス概要

<span id="page-4-2"></span>1.1.サービス内容

本サービスは、お客様組織が関係業者・団体と円滑に業務を遂行するために、クラウドストレージへ保 管した完成図書・図面・3D モデルファイル等を管理し閲覧するための機能をパブリッククラウド型で提供 するサービスです。

- (1) お客様組織は、スペース単位でサービスを提供され、スペース内で想定リソースの範囲内で自由に 情報共有を行うことができます。
- (2) 主要機能は、以下の通りです。 ①3 次元モデル表示設定(凡例設定、属性情報の紐づけ等の操作) ②ビューアでの 3 次元モデルの閲覧
- (3) インターネット回線を通じて Web ブラウザで利用することが可能です。

#### <span id="page-5-0"></span>1.1.1. サービスの範囲

本サービスの範囲は、下図に示す点線の枠内になります。

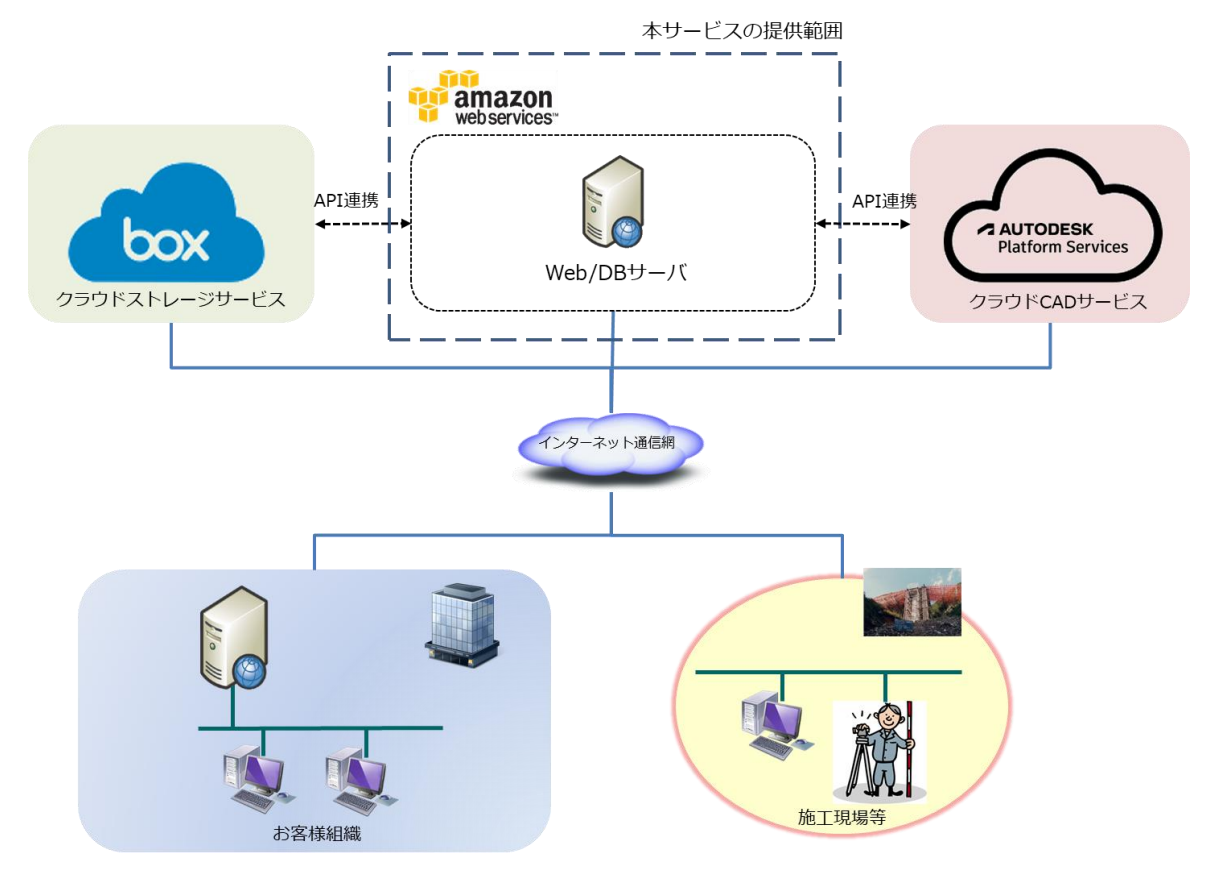

図 1-1 本サービスの範囲

(1) 本サービスで利用するクラウド環境

本サービス提供のための当社クラウド環境は、以下の各号に記載の通りです。

- ① 本サービスは、当社製「CUVIC on AWS / アジアパシフィック (東京)」上の仮想サーバで提供さ れます
- ② ビューアは Autodesk 社のクラウドサービス「Autodesk Platform Services(旧称:FORGE)」で提供 されます。
- (2) 責任分界点

本サービスの責任範囲は、図 1-1 の点線部で示した本サービスの提供範囲に関わる箇所のみとします。 これ以外の連携先外部サービス (Box) に依拠する部分、インターネット接続用機器 (利用端末)・インタ ーネット回線等のお客様にて準備されるものについては、お客様の責任とします。ただし、本サービスの 範囲内であってもお客様(利用者)の責に帰すべき事由(誤操作等)による現象についてはお客様の責任 となります。

また、ビューアは Autodesk 社の使用許諾

[https://www.autodesk.com/company/legal-notices-trademarks/terms-of-service-autodesk360-web-s](https://www.autodesk.com/company/legal-notices-trademarks/terms-of-service-autodesk360-web-services/forge-platform-web-services-api-terms-of-service) [ervices/forge-platform-web-services-api-terms-of-service](https://www.autodesk.com/company/legal-notices-trademarks/terms-of-service-autodesk360-web-services/forge-platform-web-services-api-terms-of-service)

に同意したうえでのご利用になります。ビューアのご提供および当社の責任範囲は、上記使用許諾に定め る範囲に限られます。

<span id="page-6-0"></span>1.1.2. 提供サービスの内容

(1) 管理画面

管理画面はお客様が管理・運営する本サービスのスペースについて、お客様組織のスペース管理者が利 用に関する諸設定を行うことができます。ご提供する機能は、以下の通りです。

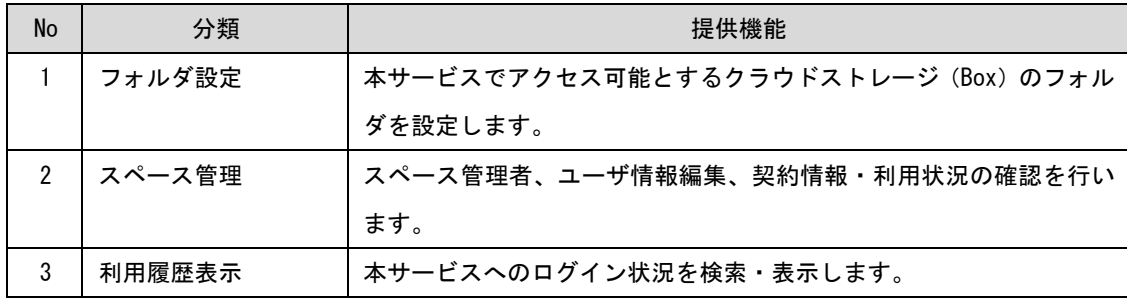

(2) 情報表示画面

情報表示画面は、お客様組織の一般ユーザーが本サービスを利用し、必要となる情報の諸設定・閲覧を 行うことができます。ご提供する機能は、以下の通りです。

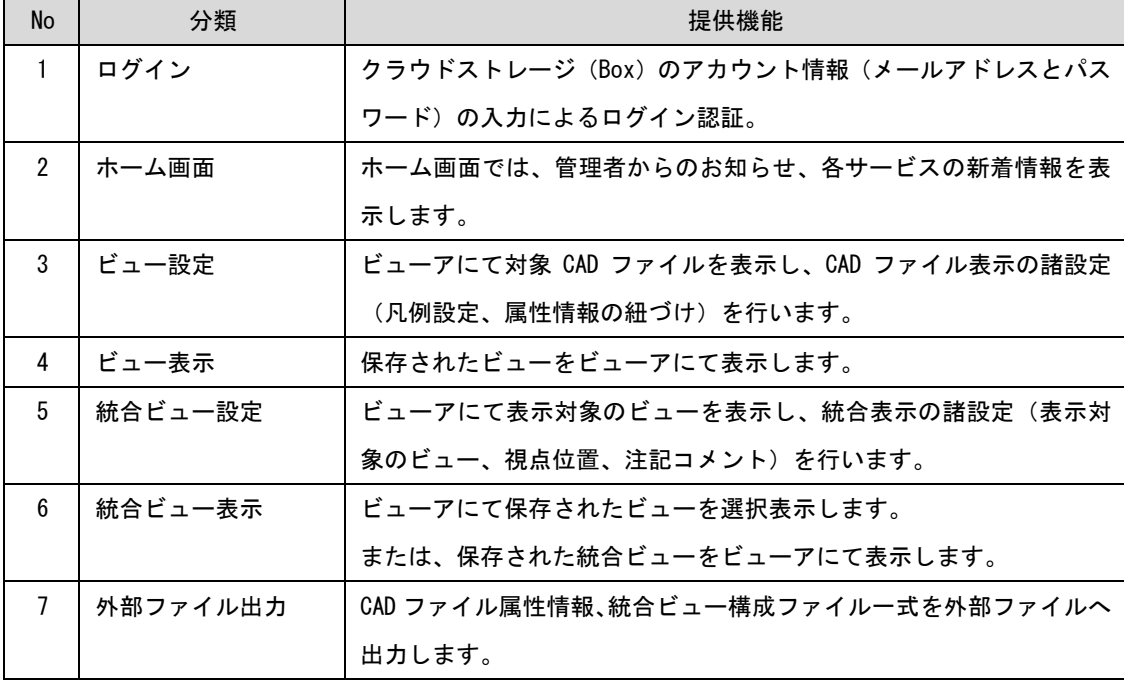

(3) ビューア

ビューアは Autodesk 社のクラウドサービス「Autodesk Platform Services(旧称:FORGE)」を利用した ビューア機能です。3 次元モデル(nwd ファイル)、dwg、などの CAD ファイルのブラウザ上での閲覧が可能 です。本サービス上で CAD ファイルの閲覧を行いますと、ファイルが Autodesk 社のクラウド環境にアップ ロードされ、自動的に閲覧用データに変換されます。同時に変換回数がカウントされます。

なお、以下の条件時は変換回数のカウントが行われません。

① 閲覧用データの表示

② 変換に失敗したファイルの再変換

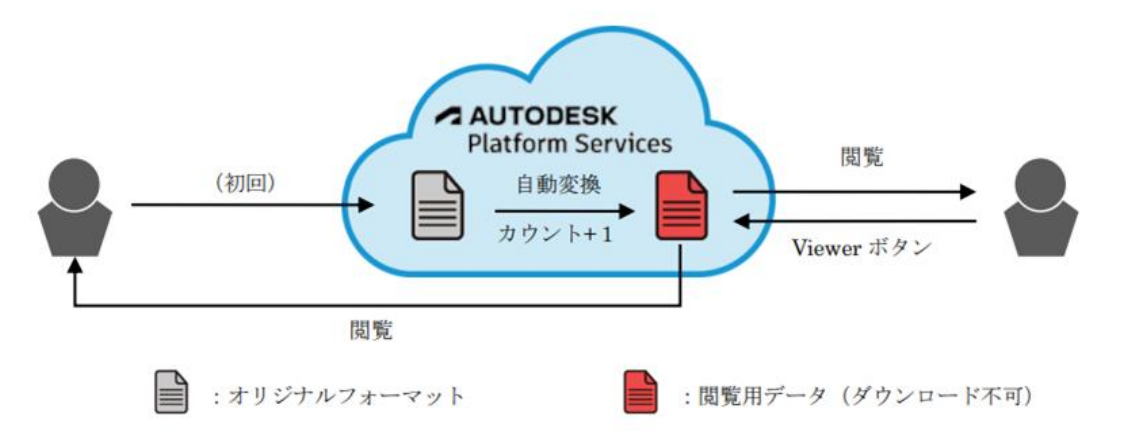

図 1-2 ビューアにおける CAD ファイル閲覧時の処理概要

#### (4) サービス提供の停止

当社は、以下各号のいずれかに該当する場合には、お客様に事前に通知の上本サービスの提供を一時停 止することができるものとします。なお、緊急の場合で事前通知できない場合は、事後速やかに通知する ものとします。

- ① 当社より事前に通知した臨時作業による計画停止
- ② 障害時および緊急メンテナンスによる停止

<span id="page-7-0"></span>1.1.3. 当社からお客様への提供物

本サービス提供のため、お客様(利用者)は当社が指定するインターネット上サイトにて連携先のクラ ウドストレージ(Box)のログイン認証を経由し、サービスをご利用いただきます。サービスをご利用いた だくための設備(詳細は 3.1 に記載)はお客様にご準備いただきます。サービス開始に際して当社から提 供する物品は下記になります。

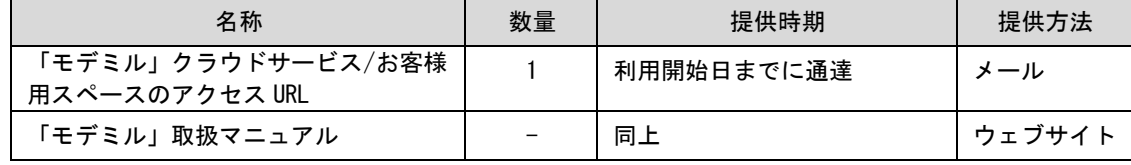

<span id="page-8-0"></span>1.2.サービス料金

<span id="page-8-1"></span>1.2.1. 料金体系・金額

本サービスは、利用可能なユーザーID 数上限のプランを選択することで基本条件を設定します。また、 オプションについても同様に数量を指定して利用条件を定めます。

プランの詳細については別途料金表をご確認ください。

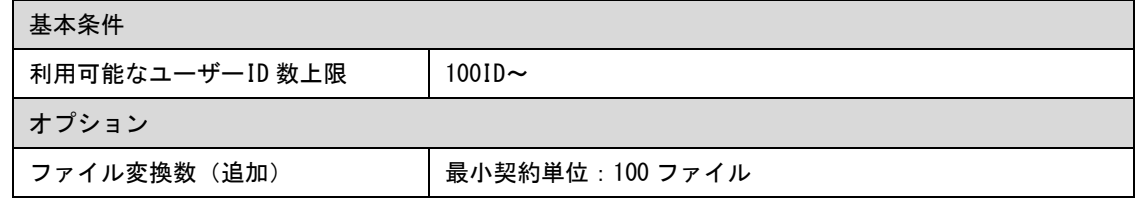

- <span id="page-8-2"></span>1.2.2. 新規お申し込み
- (1) 本サービスの利用開始

本サービスを開始するためには、本仕様書および当社が規定する「パブリッククラウドサービス利用約 款」を了承のうえ、専用の申込用紙にてお申込みいただきます。尚、課金対象は利用開始日からとなりま す。

(2) 初期導入作業

本サービスの新規申込みをいただいた後に以下の流れで当社にて初期導入作業を実施します。当社作業 時間帯は当社営業日の 9:00 から 17:00 です。

① お申し込み内容に従い、当社にてお客様が利用可能なスペースを作成し、管理者に対してモデミル への案内メールを送付します。

② Web ブラウザから管理画面・情報表示画面へのアクセスはお客様ご自身での作業となります。

(3) 作業完了までの期間

申込み完了後、5 営業日以内とします。

(4) 契約の成立

当社から案内メールを送付し、お客様にてモデミル

環境が確認された時点で契約成立とします。

(5) 支払条件

お客様と当社協議のうえ、申込用紙に記載するものとします。

(6) 利用期間

本サービスの利用期間は、(1)に記載の申込用紙に記入された期間とします。本契約の期間満了日の 4 ヵ 月前までに契約者へ契約自動更新の通知が行われます。本契約の期間満了日の 3 ヵ月前までに契約者から 当社所定の方法により本契約の更新を拒絶する旨の通知がない限り、本契約は同一期間更新されるものと し、以降も同様とします。

<span id="page-9-0"></span>1.2.3. 追加変更のお申し込み

(1) 追加変更の申込み

お客様は、契約プラン内容に応じ、基本条件の変更または追加オプションの申込みすることができます。 ただし、利用期間につきましては初期契約からの変更は行えません。追加変更を申込みされる場合、新た に専用の申込用紙にてお申込みいただきます。なお、以前の申込み内容は破棄されます。

(2) 初期導入作業

本サービスの追加変更申込みをいただいた後に以下の流れで当社にて設定変更作業を実施します。当社 作業時間帯は当社営業日の 9:00 から 17:00 です。

① お申し込み内容に従い、当社にてお客様のスペース設定を変更します。設定変更完了後に管理者に 対してモデミルへの案内メールを送付します。

② Web ブラウザから管理画面・情報表示画面へのアクセスはお客様ご自身での作業となります。

(3) 作業完了までの期間

申込み完了後、3 営業日以内とします。

(4) 契約の完了

当社にて追加内容の設定を行い、お客様側でモデミルにて追加内容が確認された時点で契約成立としま す。

(5) 支払条件

お客様と当社協議のうえ、申込用紙に記載するものとします。

- <span id="page-9-1"></span>1.2.4. 解約
- (1) 途中解約

契約者は、当社へ当社所定の方法で解約日の 1 ヵ月前までに通知することにより、本契約の契約期間中 に本契約を解約することができます。契約者が本契約の契約期間中に本契約を解約する場合、契約者は、 解約日から、予定されていた本契約の契約期間満了までの期間に対応する利用料金を、解約日までに一括 して当社に支払わなければならないものとします(契約者が既にこれを支払い済の場合、当社はこれを返 還しないものとします)。

- <span id="page-10-0"></span>1.3.サービス品質
- <span id="page-10-1"></span>1.3.1. セキュリティに関する取り組み
- 本サービスでのセキュリティに関する基準や対応内容は以下の通りです。
- (1) 基準ならびに指針
- 本サービスの運営は「情報セキュリティマネジメントシステム(ISMS)適合性評価制度」取得認証組織 が行います。
- 個人情報保護は、当社が定める個人情報保護方針に則って管理します。
- (2) 物理的実現方式/ネットワーク対策
- 本サービスのサーバは、Amazon Web Services(AWS)上に構築し運用をしており、物理的実現方式やネ ットワーク対策など AWS のセキュリティポリシーに準じます。ただし、連携先外部サービス (Box) が 管理するファイルのウイルス対策についてはお客様側の責任となります。
- AWS~お客様利用者間の通信は SSL 通信による暗号化を実施します。
- (3) アプリケーション対策
- •本サービスは、連携先クラウドストレージ(Box)管理のユーザーID と連携し、データに対し適切なアク セス制御を行います。
- データはお客様組織単位で管理され、他のお客様およびそのお客様のスペース管理者や一般ユーザーが お客様のデータにアクセスできないように制御しています。
- 万が一の侵入の際に検証・追跡可能なよう、監査ログにて確認できます。
- (4) 暗号化

•本サービスでは、 全ての通信を「SSL/TLS」を用いて暗号化しています。

<span id="page-10-2"></span>1.3.2. 脆弱性診断

脆弱性検査は専門性を有する組織が以下に示す診断を定期的(1 回/1 年)に実施します。脆弱性診断結 果より脆弱性の深刻度や業務影響などを総合的に鑑みて、パッチ適用の可否を決定します。

- ・プラットフォーム診断:診断対象)サーバ環境
- ·Web アプリケーション診断:診断対象)アプリケーション

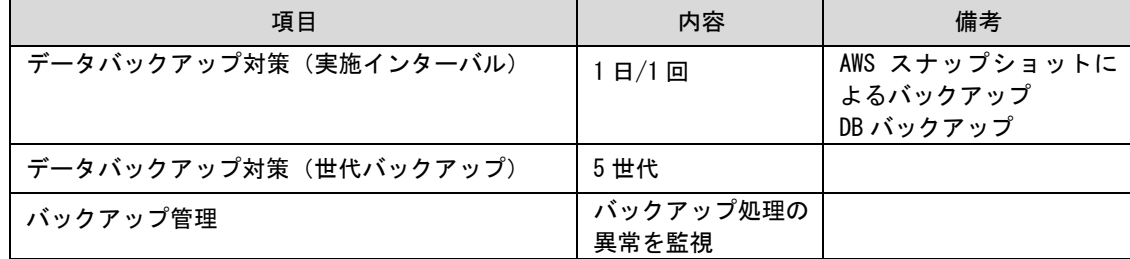

<span id="page-10-3"></span>1.3.3. バックアップ対策/バックアップ管理

#### <span id="page-11-0"></span>1.4.サービス利用量

<span id="page-11-1"></span>1.4.1. 利用者数・同時接続利用者数

(1) 利用者数

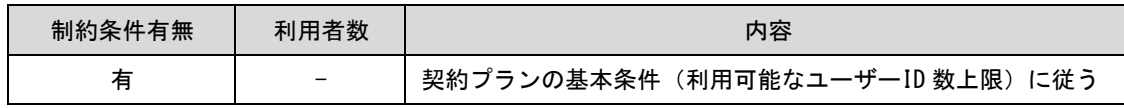

#### (2) 同時接続利用者数

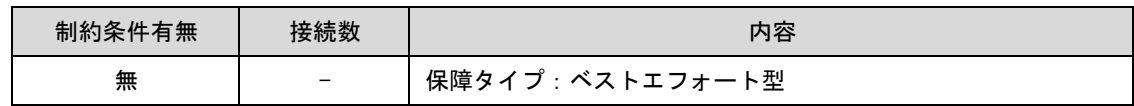

#### <span id="page-11-2"></span>1.4.2. ファイル変換数・同時ファイル変換数

(1) ファイル変換数

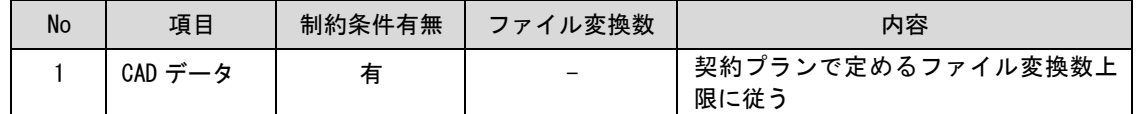

#### (2) 同時ファイル変換数

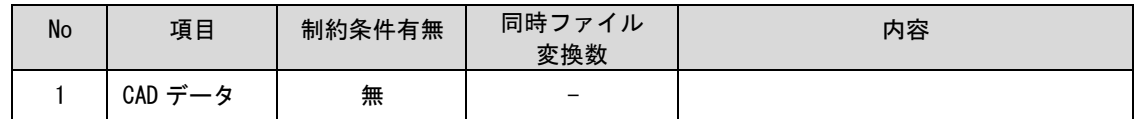

#### <span id="page-11-3"></span>2.サービスシステム

<span id="page-11-4"></span>2.1.セキュリティ関連

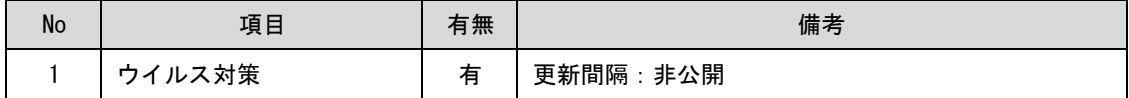

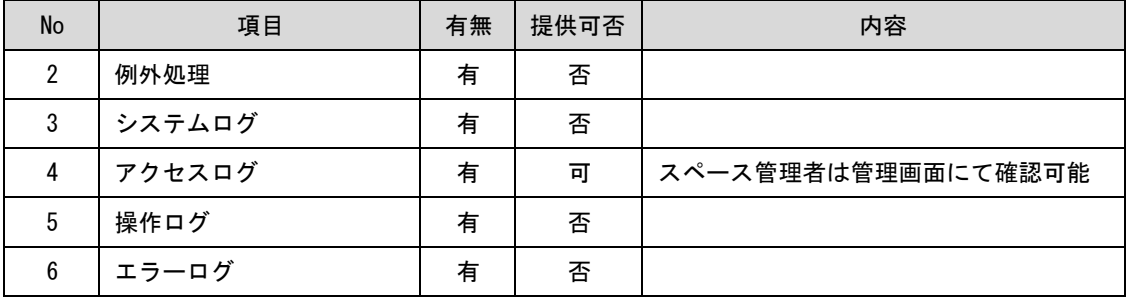

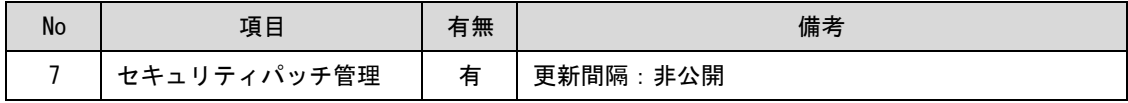

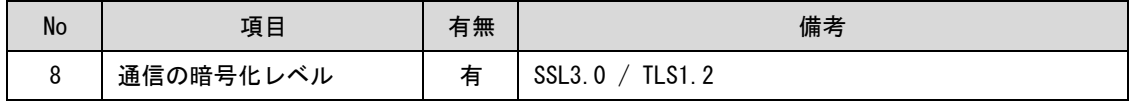

#### <span id="page-12-0"></span>3.推奨利用環境

#### <span id="page-12-1"></span>3.1.ネットワーク・利用端末

(1) ネットワーク

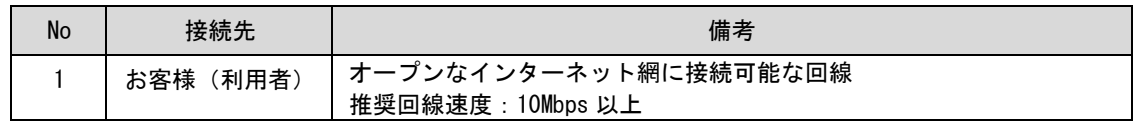

(2) 利用端末

本サービスは、PC 端末もしくはタブレット・スマートフォン端末から Web ブラウザを通して利用します。 また、データを印刷する場合はプリンターが必要です。

① PC 端末(PC/AT 互換機)

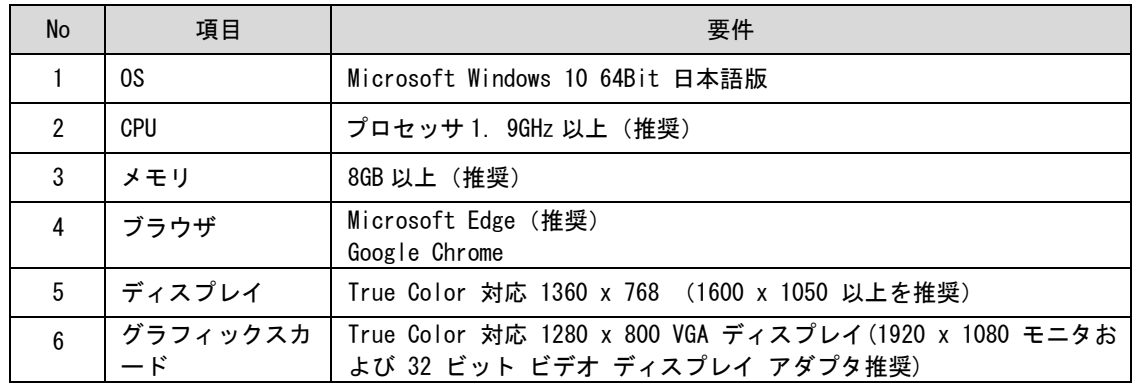

② タブレット端末

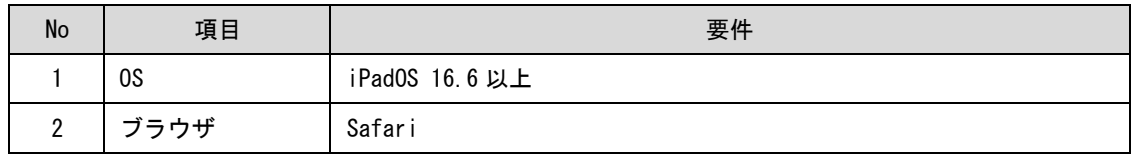

③ スマートフォン端末

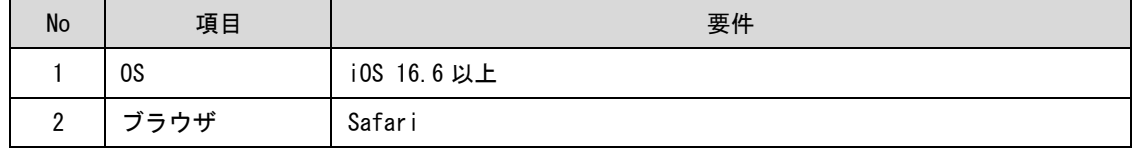

<span id="page-13-0"></span>3.2.セキュリティ

本サービスでは、下記の通信方式を使用しています。

| No | 利用機能                                                                  | ブロトコル        |     |
|----|-----------------------------------------------------------------------|--------------|-----|
|    | 本サービスが提供する機能全般、連携先サービス (Box,<br>Autodesk Platform Services) との API 通信 | <b>HTTPS</b> | 443 |

通信で障害が発生する場合は、プロキシやファイアウォールが下記に示すアドレスへの通信を阻害して いないことをご確認ください。

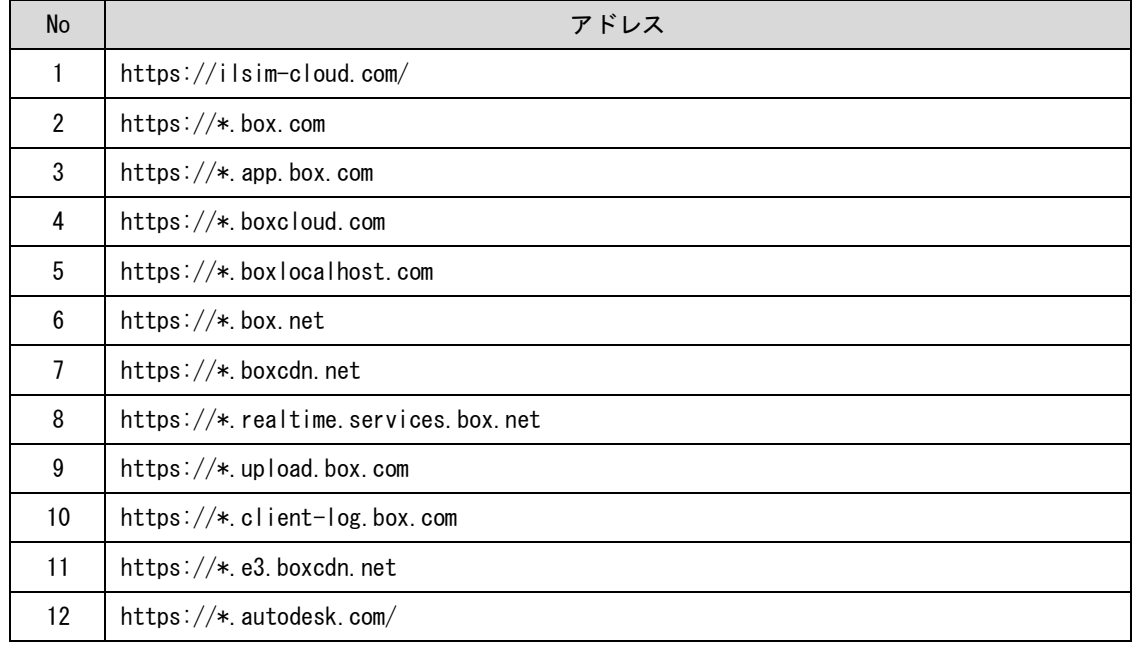

また、利用端末につきましては、安全にご利用いただくため、最新の OS でのご利用をおすすめします。 PC 端末につきましては、ウイルス対策ソフトを導入し、定義ファイルを最新に保つことをおすすめします。

- <span id="page-14-0"></span>4.サポート
- <span id="page-14-1"></span>4.1.サービス窓口

お客様はメール、または、情報表示画面のお問い合わせにて本サービスに関するお問合せが可能です。

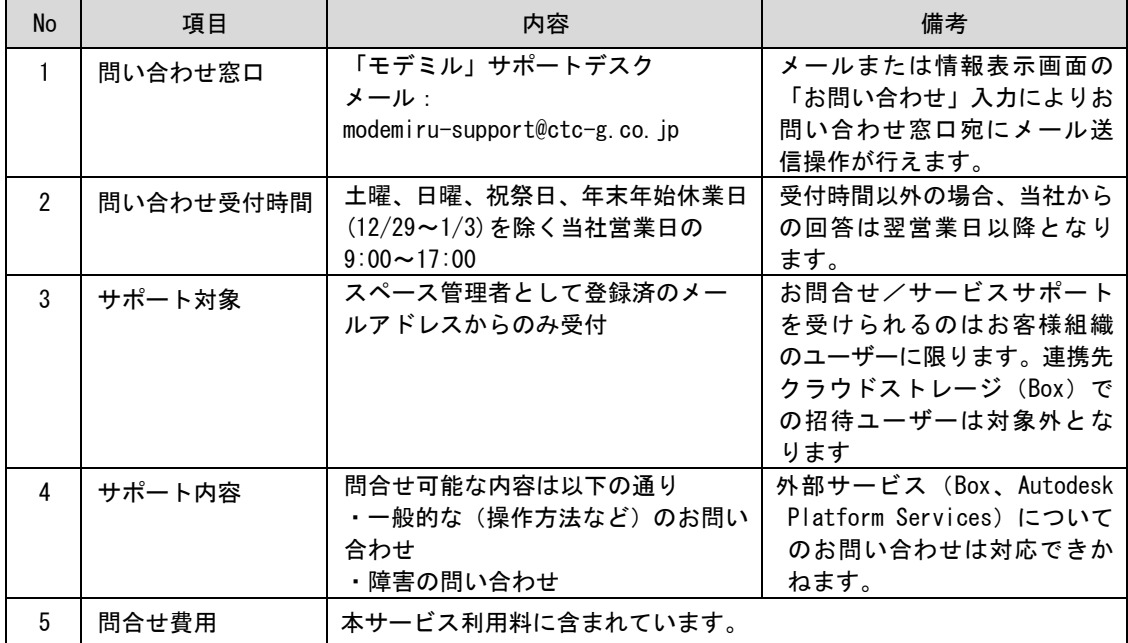

- <span id="page-14-2"></span>4.2.問い合わせ
- <span id="page-14-3"></span>4.2.1. 問い合わせ者の登録

本サービスのスペース管理者からの問い合わせにのみ対応します。 管理画面の「スペース管理者の編集」にて、問い合わせ者の登録操作を行ってください。

<span id="page-14-4"></span>4.2.2. 一般的な(操作方法など)問い合わせ

問い合わせできる内容は、以下に示す項目に限ります。

- (1) 本サービスの機能、使用方法に関する事項
- (2) 本サービスが提供する機能のオペレーション等の各種操作方法に関する事項

以下の条件を満たしたと当社が判断した場合、当該問い合わせに対するサポートの完了とします。

- ① 問題が解決した、もしくは回避策を提示した時
- ② 再現性がなく調査が困難な時
- ③ 本サービスの仕様であることが判明した時
- ④ 当社の責任範囲外である時
- ·外部サービス (Box、Autodesk Platform Services)についてのお問い合わせは対応できかねます。
- ・当社からの調査に必要な情報の開示、設定変更依頼に対するご協力に承諾いただきます。
- ・お問合せ内容について切り分け後、サポート範囲外の場合は別途費用請求することがあります。

<span id="page-15-0"></span>4.2.3. 障害の問い合わせ

問い合わせできる内容は、以下に示す項目に限ります。

- (1) 操作マニュアルの仕様通りに動作しない場合
- (2) 操作マニュアルに記載された正常操作を行った時に発生した障害に関する事項
- 以下の条件を満たしたと当社が判断した場合、当該問い合わせに対するサポートの完了とします。
- ① 問題が解決した、もしくは回避策を提示した時
- ② 再現性がなく調査が困難な時
- ③ 本サービスの仕様であることが判明した時
- ④ 当社の責任範囲外である時
- ・外部サービス(Box、Autodesk Platform Services)についてのお問い合わせは対応できかねます。
- ・当社からの調査に必要な情報の開示、設定変更依頼に対するご協力に承諾いただきます。
- ・お問合せ内容について切り分け後、サポート範囲外の場合は別途費用請求することがあります。

#### <span id="page-15-1"></span>4.3.障害発生時の責任と対応範囲

本サービスは、24 時間 365 日当社システム監視の下、論理的に監視されています。万が一故障や不具合 が発見された場合は、当社営業日の 9:00 から 17:00 において当社運用要員が迅速に一次切り分けおよび必 要な対処を行いますが、不測の事態においては一時的に本サービスへのアクセスができなくなる恐れがあ ります。

#### <span id="page-15-2"></span>4.4.サービス通知・報告

<span id="page-15-3"></span>4.4.1. メンテナンス等の一時的なサービス停止の事前告知

当社が本サービスのソフトウェア等の更新が必要であると判断した場合、バージョンアップおよびメン テナンスを当社指定の時間で行います。当社が予め計画するバージョンアップおよびメンテナンスについ て、下記通知期限を目標に登録いただいたお客様担当者へメールにて事前に告知します。

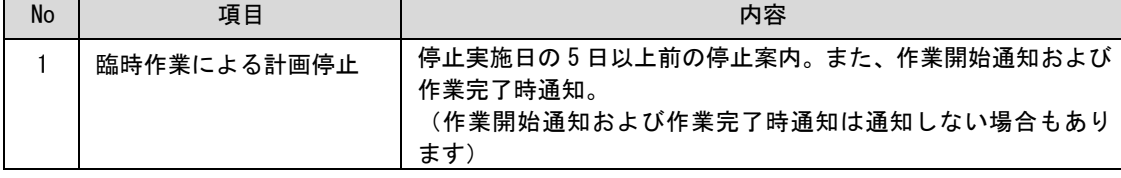

#### <span id="page-16-0"></span>4.4.2. 障害・災害発生時の通知

障害・災害発生時には、障害・災害発生影響の状況確認を行うものとし、本サービスが提供する機能の 利用可否等を登録いただいたお客様担当者へメールにて通知します。

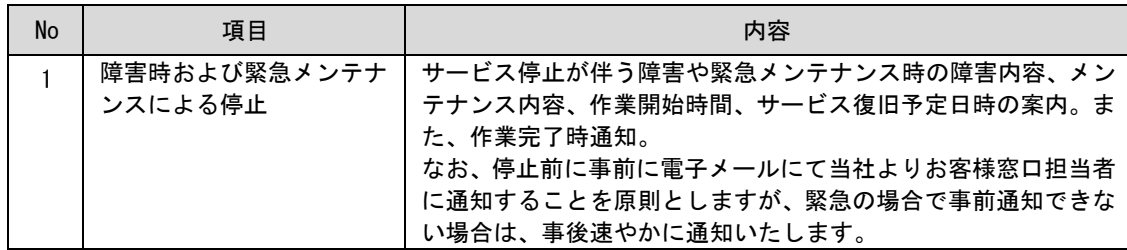

#### <span id="page-16-1"></span>5.機能一覧

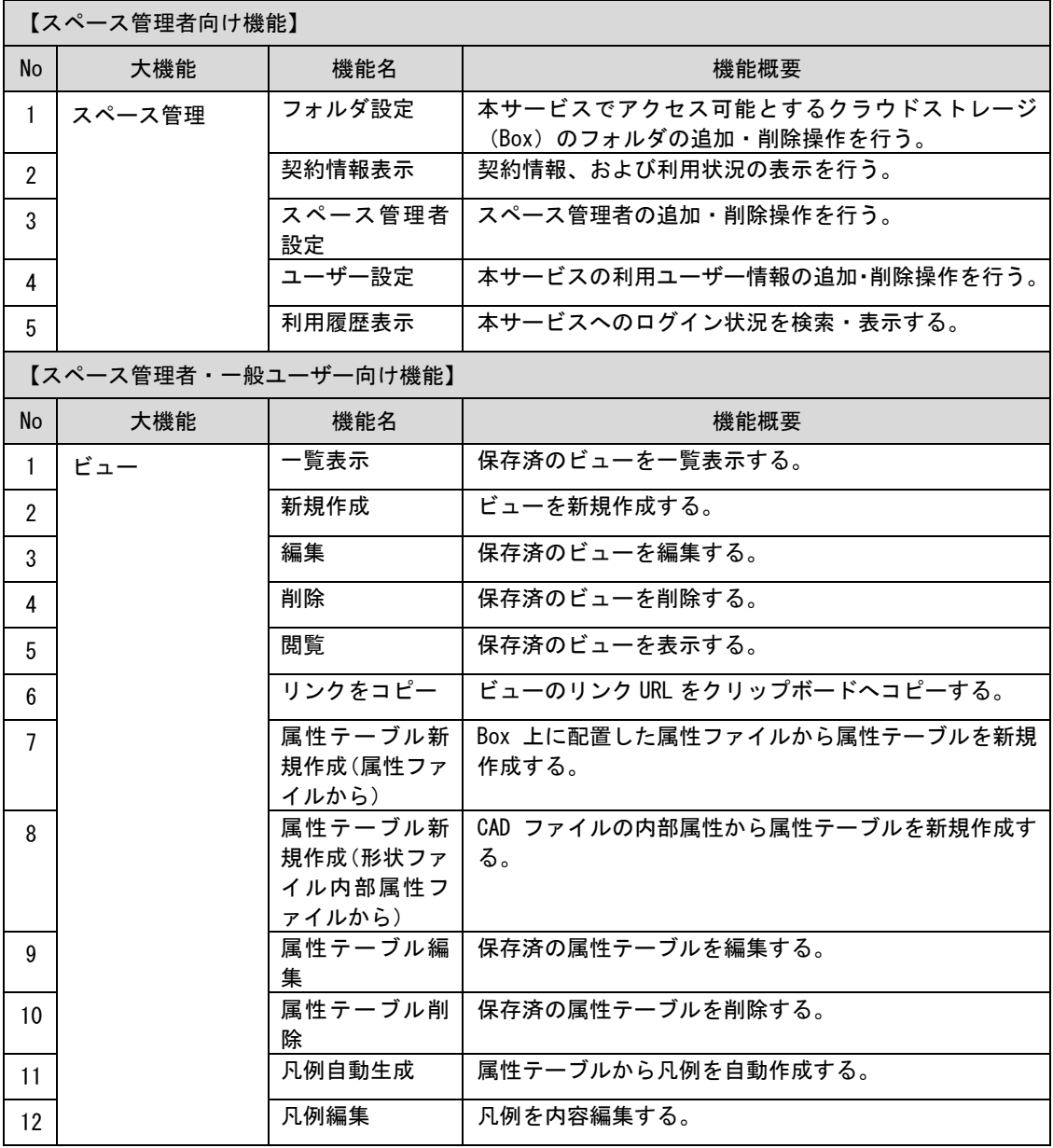

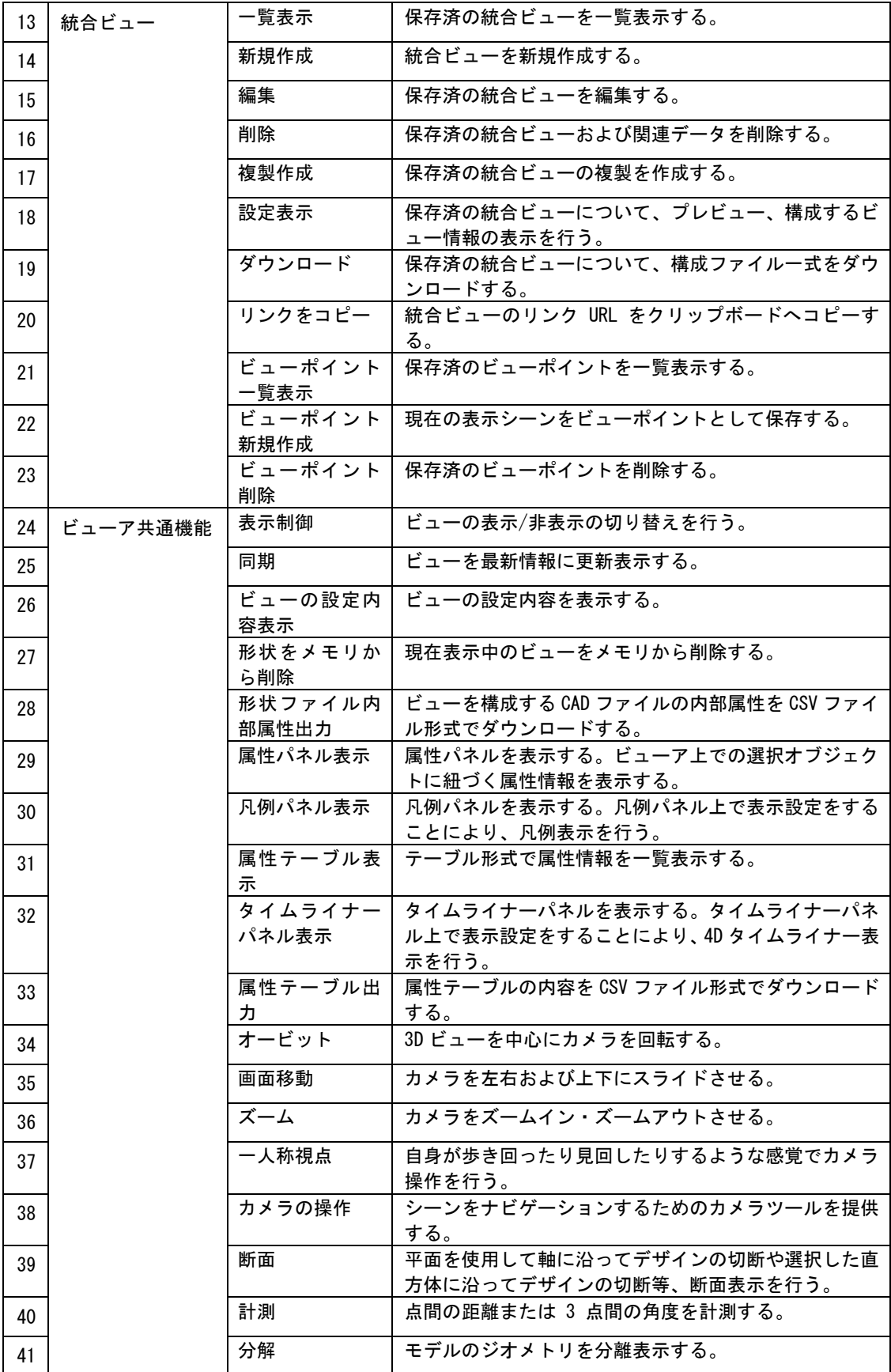

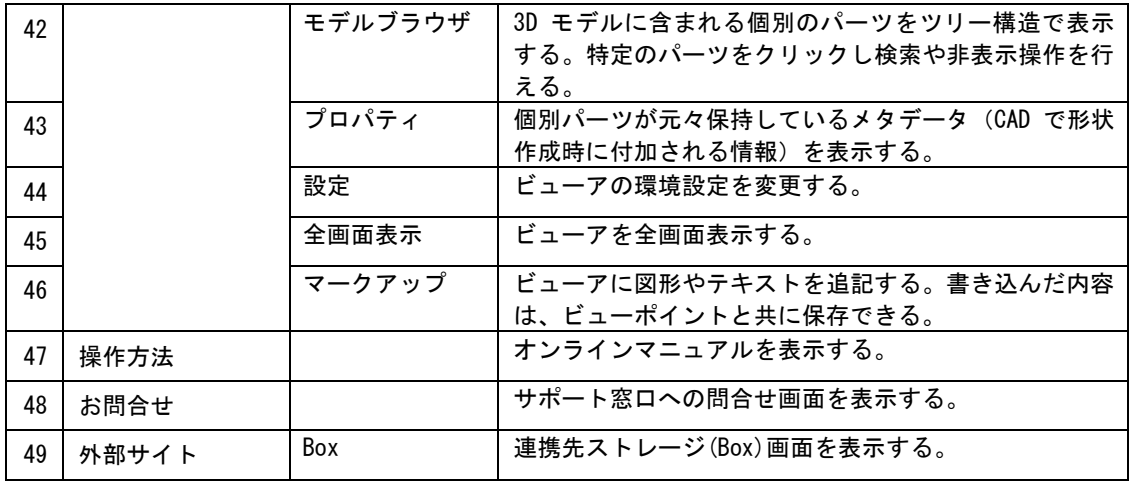

### <span id="page-18-0"></span>6.用語一覧

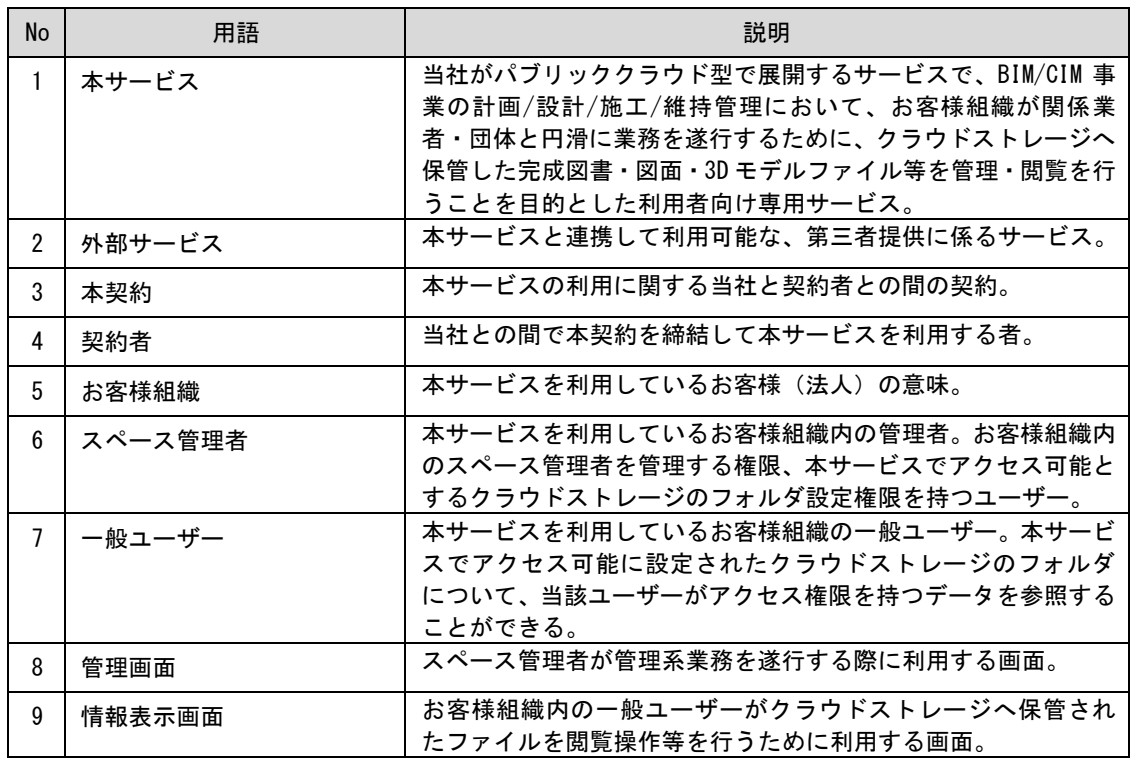

# CTC 「モデミル」サービス仕様書

第 1.0 版 【2023 年 12 月 4 日】

## 発行 伊藤忠テクノソリューションズ株式会社

当サービス仕様書の無断複製を禁じます。